# Algorytmy sortowania Bubble sort, merge sort, selection sort, bucket sort

18 czerwca 2021

#### Adrianna Saribekyan, Ewelina Kowal

The Faculty of Materials Engineering and Physics Cracow University of Technology

<span id="page-1-0"></span>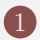

#### [Algorytmy sortowania - czym są?](#page-1-0)

#### [Przykłady sortowania](#page-3-0)

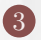

#### [Porównanie algorytmów](#page-13-0)

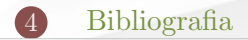

© Adrianna Saribekyan, Ewelina Kowal 2

Sortowanie danych polega na uporządkowaniu danych, w taki sposób, aby zniwelować problem ich wyszukiwania, tak aby były one czytelnie przedstawione odbiorcy. Zadaniem algorytmów sortujących jest przedstawienie ciągu liczb n w sposób rosnący.

# <span id="page-3-0"></span>Przykłady sortowania

#### Przykłady omawiane na zajęciach:

- *•* Sortowanie bąbelkowe
- *•* Sortowanie przez wstawianie
- *•* Sortowanie przez scalanie
- *•* Szybkie sortowanie
- *•* Sortowanie przez kopcowanie

#### Dodatkowe przykłady:

- *•* Sortowanie kubełkowe
- *•* Sortowanie przez wybór
- *•* Sortowanie przez zliczanie
- *•* Sortowanie Shella

Bubble sort

Sortowanie bąbelkowe polega na porównaniu dwóch kolejnych wyrazów danego ciągu i ułożenie ich w odpowiedniej kolejności.

```
def sort_babelkowe(tab, n): # tab=liczby
            tab[x], tab[x+1] = tab[x+1], tab[x]
```
<https://commons.wikimedia.org/wiki/File:Bubble-sort.gif>

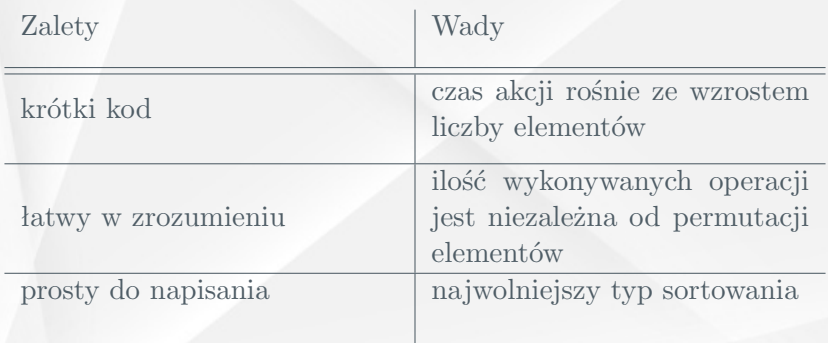

#### Merge sort

Algorytm sortowania przez scalanie polega na rekuryncyjnym dzieleniu tablicy wejściowej na podtablice, aż do momentu uzyskania jednoelementowych tablic. W ostatniej fazie sortowania, wartości elementów znajdujących się w podtablicy są porównywane, a następnie łączone według ustalonej zasady.

```
def sort_scal(tab, l, r):
     m = int((l + r) / 2)sort_scal(tab, l, m)
     sort\_scal(tab, m + 1, r)scal(tab, l, m, r)
```
#### [https://pl.wikipedia.org/wiki/Plik:](https://pl.wikipedia.org/wiki/Plik:Merge-sort-example-300px.gif)

```
Merge-sort-example-300px.gif
```
© Adrianna Saribekyan, Ewelina Kowal 6

# Merge sort

#### Zalety

- *•* Podtablice można sortować niezależnie od siebie
- *•* Stabilny algorytm
- *•* Prosty w implementacji

#### Wady

• Potrzebny jest dodatkowy obszar pamięci przechowujący kopie podtablic

#### Selection sort

Algorytm selection sort zaczyna pracę od wyszukania elementu minimalnego zbioru. Następnie element minimalny zostaje umiejscowiony na początku tablicy. W dalszym etapie działania, algorytm w taki sam sposób sprawdza pozostałe minimalne elementy i ustawia je na kolejnych miejscach tablicy wyjściowej.

```
def sort_wvb(tab, n): # n=ilość elementów, tab=lista/tablica
 for x in range(n-1): \# x=aktualny element
      minimum = xif tab[i] < tab[\text{minimum}]:
              minimum = jif x != minimum:\text{nom} = \text{tab}[x]tab[x] = tab[\text{minimum}]tab[\text{minimum}] = pom
```
**buttps://algorithms.tutorialhorizon.com/** [selection-sort-java-implementation/](https://algorithms.tutorialhorizon.com/selection-sort-java-implementation/)

## Selection sort

#### Zalety

- Dobra wydajnośc dla wstępnie posortowanych danych.
- *•* Prosty w implementacji
- Niskie zapotrzebowanie pamięciowe.

#### Wady

- *•* Niska efetktyność w przypadku tablic z dużą ilością danych.
- *•* Niestabilny podczas porównywania równych elementów

#### Bucket sort

Sortowanie kubełkowe polega na utworzeniu kubełków w których zliczane są poszczególne elementy tablicy wejściowej. Ilość kubełków jest uzależniona od róznicy wartości największego i najmniejszego elementu zbioru. W końcowej fazie nowa tablica jest tworzona z elementów znajdujących się w kubełkach po posortowaniu.

[https://binarnie.pl/wp-content/uploads/2019/11/](https://binarnie.pl/wp-content/uploads/2019/11/jubelkowe_calkowite.gif) [jubelkowe\\_calkowite.gif](https://binarnie.pl/wp-content/uploads/2019/11/jubelkowe_calkowite.gif)

### Bucket sort

```
def sort kub(tab. n):
minmax = minmax(tab)ymax = minmax[1]buckets = [0] * (ymax - ymin + 1) # nastepnie tworzymy tablice przechowujaca kubelki
for x in range(ymax - ymin + 1):
    print("B", (x + ymin), end=' |")print()buckets[tab[x] - ymin] += 1 # zliczamy nastepnie ilosc wystapien dla kazdego z kubelkow
for x in range(ymax - ymin + 1):
    print("B", (x + ymin), "=", buckets[x], end=" | ")
print()lastindex = \thetafor x in range(ymax - ymin + 1): # na koniec sortujemy wedlug kubelkow tablice
    y = lastindex
    while y < buckets[x] + lastindex:
        tab[y] = x + yminlastindex = y
```
#### Rysunek: Fragment kodu bucket sort.

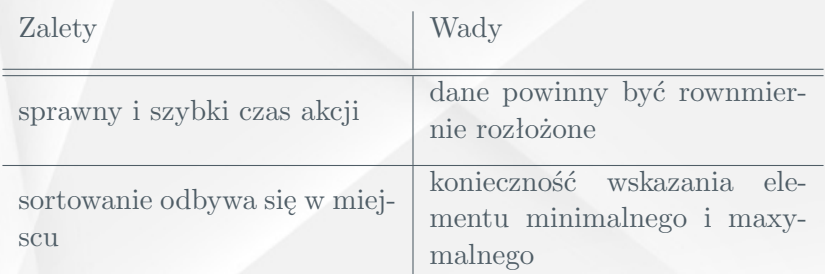

<span id="page-13-0"></span>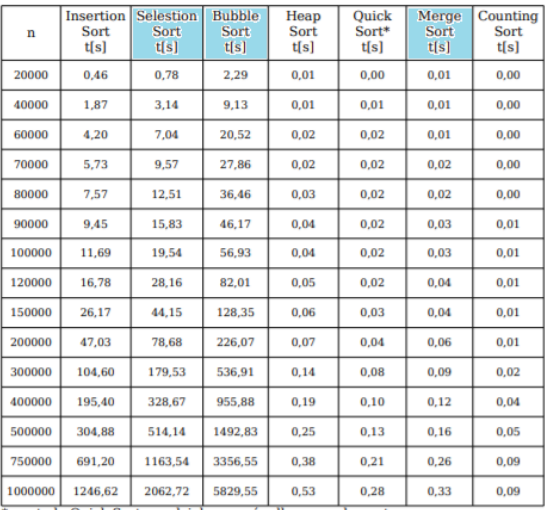

\*- metoda Quick Sort z podziałem wg środkowego elementu

Zakres liczb [1, n].

Rysunek: Porównanie niektórych algorytmów sortowania w zależności od czasu operacji.

© Adrianna Saribekyan, Ewelina Kowal 13

Na co należy zwóricć uwagę przy wybieraniu algorytmu :

- *•* zastosowanie
- *•* złożoność czasowa
- *•* złożonośc pamięciowa
- *•* stabilność
- *•* inne powody (m.in.: łatwość implementacji, wydajność w zależności od rozmiarów tablic)

# Pórównanie algorytmów

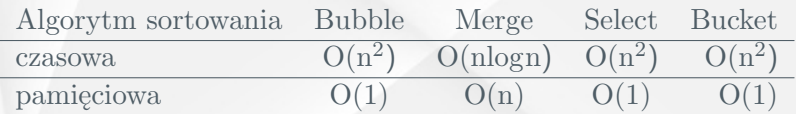

Największą wagę podczas porównywania metod sortowania ma dla nas zależność czasowa oraz pamięciowa algorytmów.

# <span id="page-16-0"></span>Bibliografia

#### Bibliografia

- *•* <https://binarnie.pl/>
- *•* [https://eduinf.waw.pl/inf/alg/003\\_sort/0020.php](https://eduinf.waw.pl/inf/alg/003_sort/0020.php)
- *•* <https://prezi.com/>
- *•* <https://en.wikipedia.org/>
- *•* <https://www.geeksforgeeks.org/>
- *•* [http:](http://www.cs.put.poznan.pl/arybarczyk/TeoriaAiZO1.pdf) [//www.cs.put.poznan.pl/arybarczyk/TeoriaAiZO1.pdf](http://www.cs.put.poznan.pl/arybarczyk/TeoriaAiZO1.pdf)
- *•* [https://algorithms.tutorialhorizon.com/](https://algorithms.tutorialhorizon.com/selection-sort-java-implementation/selection-sort-gif/) [selection-sort-java-implementation/](https://algorithms.tutorialhorizon.com/selection-sort-java-implementation/selection-sort-gif/) [selection-sort-gif/](https://algorithms.tutorialhorizon.com/selection-sort-java-implementation/selection-sort-gif/)

# Dziękujemy za uwagę